# Password Cracking

Elliott Brink @ebrinkster

## /usr/bin/whoami

- Elliott Brink
- Twitter (@ebrinkster)
- Senior Penetration Tester
- Available for questions after the talk
- Disclaimer: All words (and images) are my own (or someones on the internet, mostly the videos) and do not reflect official views of my employer

## 2nd Disclaimer

- Last minute speaker cancellation.
- Slides prepped last night, be gentle.

# 10 Second Agenda — Password Cracking

- Turning an encrypted or hashed value into its original value
- Pentesters, security auditors, hackers alike, should know this

# Before this talk

- This (might) be you
- WHAT IS PASSWORD
- How do I crack passwords?!

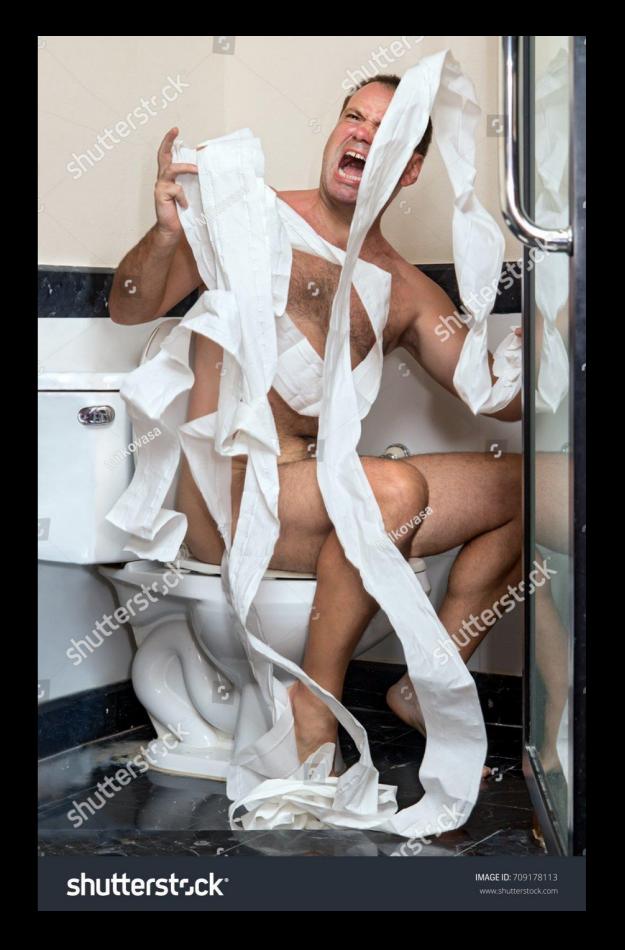

# After this talk

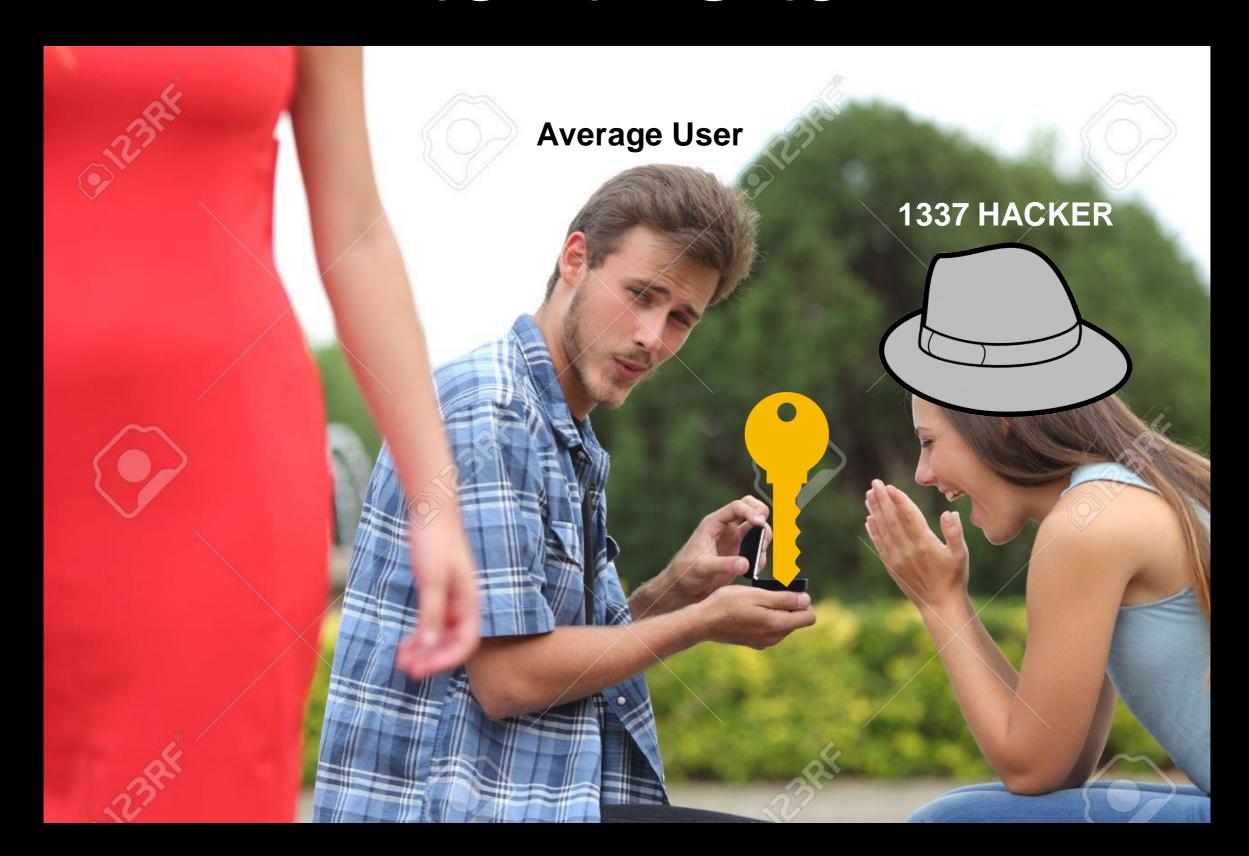

# 31010110101011011 0101 NAME ADREST 010010100101101001u01<sup>1</sup> N 101 LOGIN PASSWORD 1 010010100101010101 01010 NAME ADRES 010010100101010010 4404011011010110101

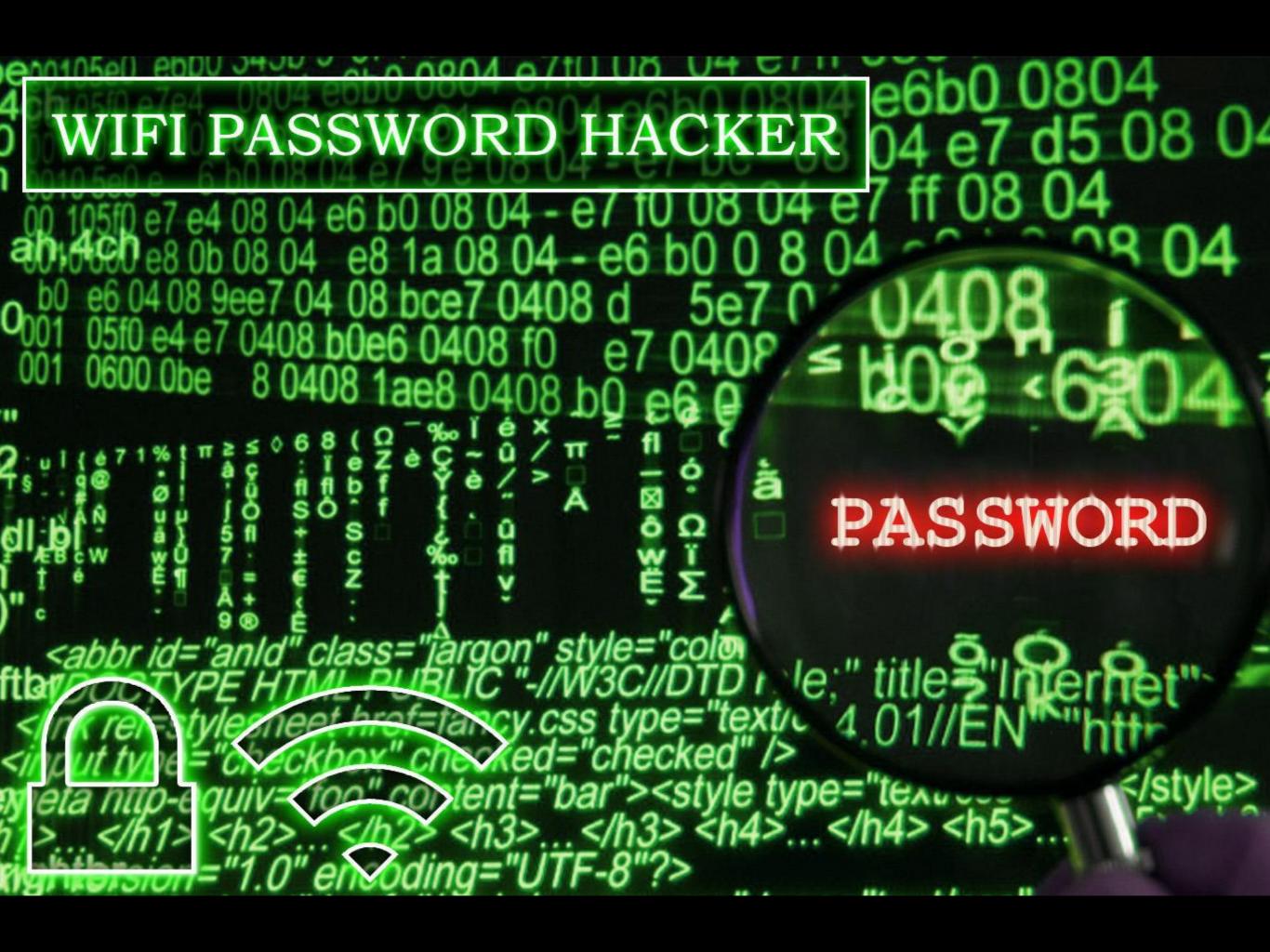

## The End

- Slides will be made available later.
- Blah, blah, blah.
- <Insert Twitter Account Here>

# The End

Just kidding.

# History of Passwords

- Much longer history than being used in the digital era
- Sentries for centuries would use "watchwords" to identify friend or foe
- Passwords also used as keys to encrypt messages. Think about the password you use to encrypt your SSH key
- One of earliest ciphers, Caesar cipher

# Caesar Cipher

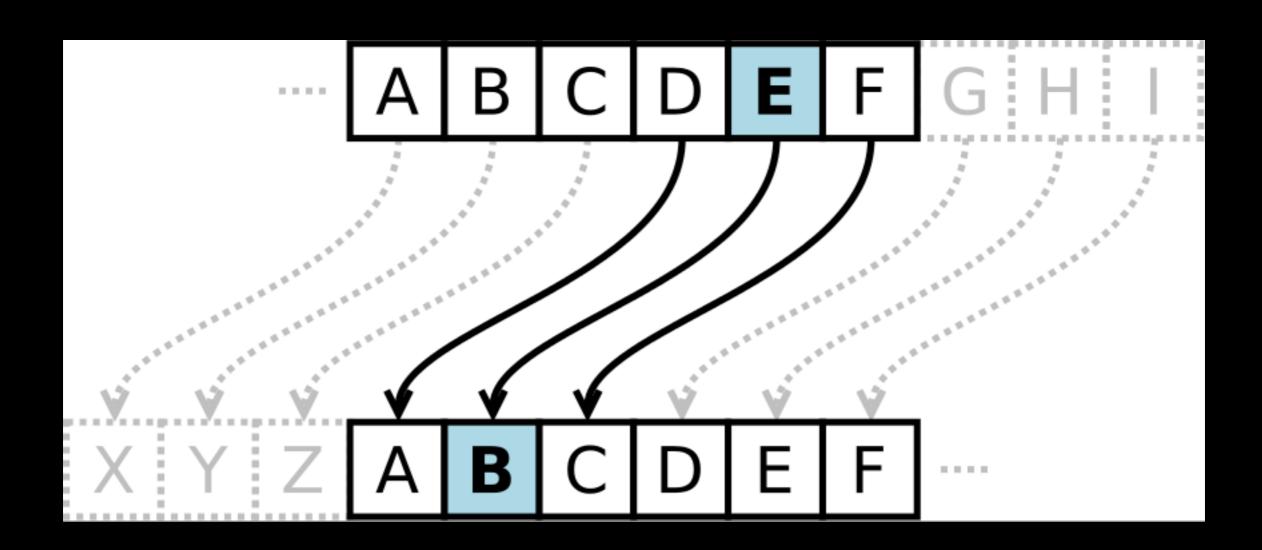

# Passwords in Popular Culture (Prohibition)

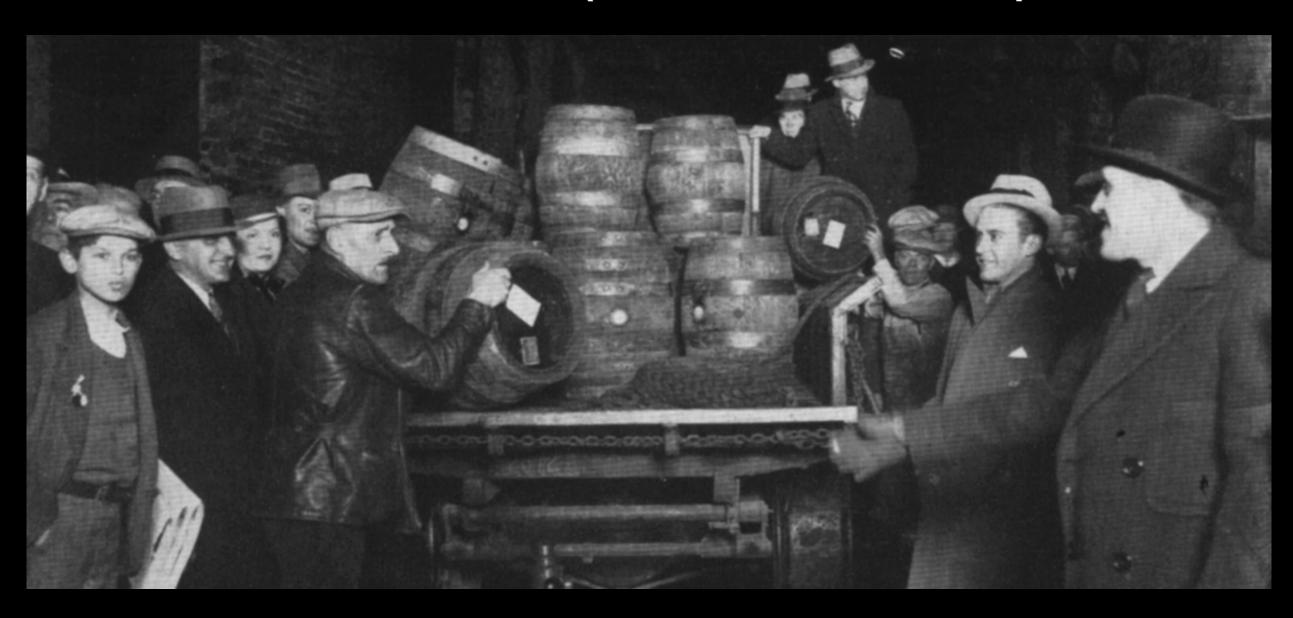

# Computer Usage

- Early computers didn't have passwords
- MIT's Compatible Time-Sharing System (1961) stored in plaintext
- 1962 Allan Scherr performed privilege escalation by punch card (#hardcore)
- Discovered that he could enter in command via punch card to print other user passwords
- Like a boss

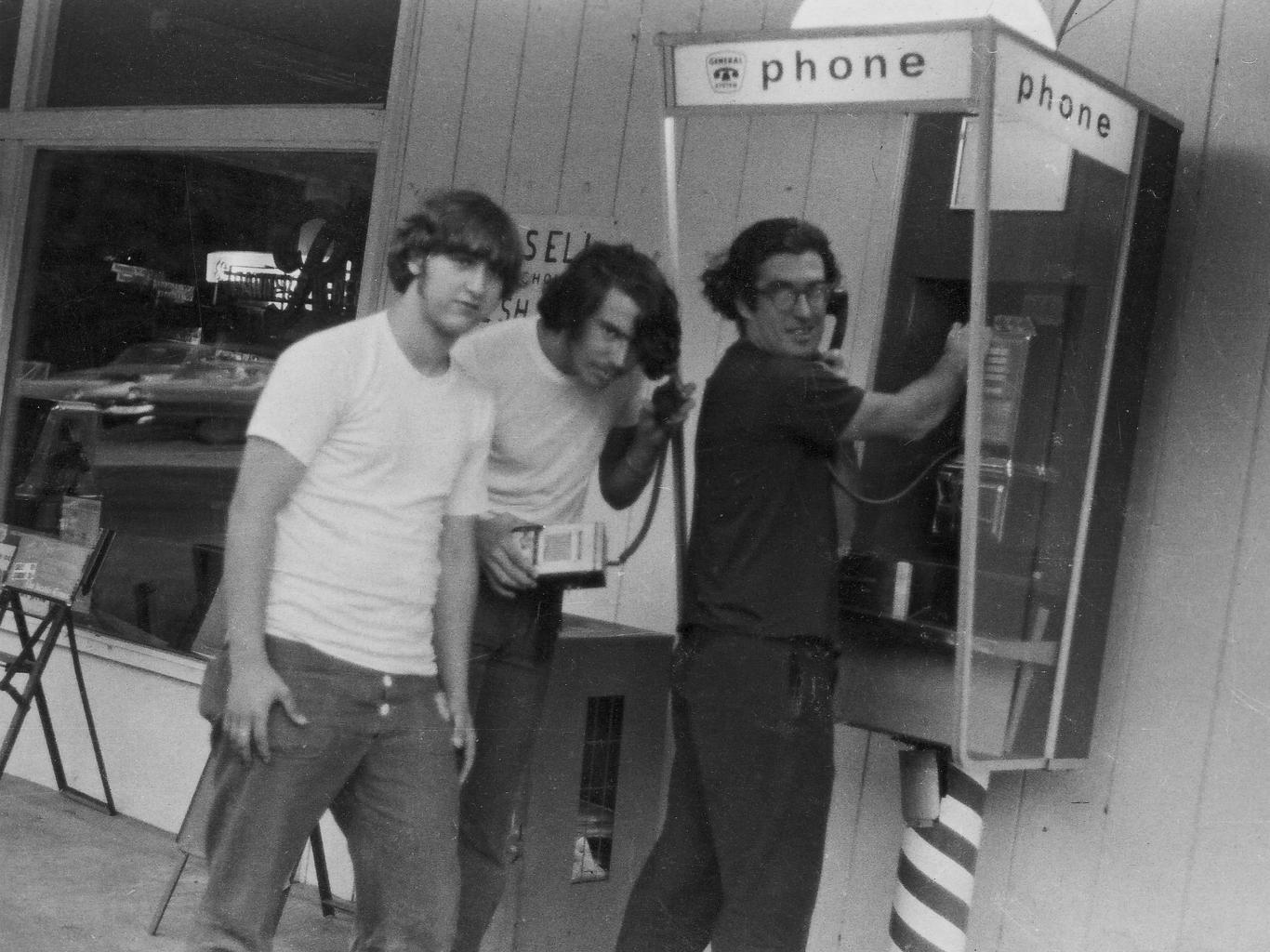

# Password Hacking

- Bruteforce
  - Attempt every single combination
  - a -> z
  - 0000 -> 9999
- Dictionary
  - Go through every line of this text file
- Hybrid (mask)
  - Go through every line of this text file and add stuff
  - Password1!
  - Password1!!
  - Etc

# Password Cracking (Modern Day)

- John The Ripper <a href="http://www.openwall.com/john/">http://www.openwall.com/john/</a>
  - Older than hashcat
  - Originally developed on Unix
- Hashcat <a href="https://hashcat.net/hashcat/">https://hashcat.net/hashcat/</a>
  - Had proprietary codebase until about 2015
  - Can be used for CPU and GPU cracking
  - Used to come in 2 variants
    - hashcat (CPU based)
    - oclHashcat/cudaHashcat (GPU based)
  - Now just one version, hashcat

## Notice

Due to time constraints, I'll focus on john the ripper (JtR) for this talk

## hashcat 101

- Typical choice when using GPU (discussed briefly later)
- https://hashcat.net/wiki/doku.php?id=hashcat#options
- RTFM, it's a good tool.

```
- [ Hash modes ] -
         Name
                                                                  _____
         MD4
   900
                                                             Raw Hash
         MD5
                                                             Raw Hash
   5100
         Half MD5
                                                              Raw Hash
   100
         SHA1
                                                             Raw Hash
   1300
         SHA-224
                                                             Raw Hash
  1400
         SHA-256
                                                             Raw Hash
  10800
         SHA-384
                                                             Raw Hash
  1700
          SHA-512
                                                             Raw Hash
          SHA-3 (Keccak)
                                                             Raw Hash
          BLAKE2b-512
                                                              Raw Hash
  10100
         SipHash
                                                             Raw Hash
  6000
         RIPEMD-160
                                                             Raw Hash
   6100
                                                             Raw Hash
          Whirlpool
          GOST R 34.11-94
                                                             Raw Hash
  11700
          GOST R 34.11-2012 (Streebog) 256-bit
                                                             Raw Hash
 11800
         GOST R 34.11-2012 (Streebog) 512-bit
                                                             Raw Hash
    10
         md5($pass.$salt)
                                                             Raw Hash, Salted and/or Iterated
    20
         md5($salt.$pass)
                                                             Raw Hash, Salted and/or Iterated
    30
         md5(utf16le($pass).$salt)
                                                             Raw Hash, Salted and/or Iterated
         md5($salt.utf16le($pass))
                                                             Raw Hash, Salted and/or Iterated
   3800
          md5($salt.$pass.$salt)
                                                             Raw Hash, Salted and/or Iterated
   3710
          md5($salt.md5($pass))
                                                             Raw Hash, Salted and/or Iterated
   4010
         md5($salt.md5($salt.$pass))
                                                             Raw Hash, Salted and/or Iterated
   4110
         md5($salt.md5($pass.$salt))
                                                             Raw Hash, Salted and/or Iterated
   2600
         md5(md5($pass))
                                                             Raw Hash, Salted and/or Iterated
  3910
         md5(md5($pass).md5($salt))
                                                             Raw Hash, Salted and/or Iterated
   4300
         md5(strtoupper(md5($pass)))
                                                             Raw Hash, Salted and/or Iterated
   4400
         md5(sha1($pass))
                                                             Raw Hash, Salted and/or Iterated
   110
         sha1($pass.$salt)
                                                             Raw Hash, Salted and/or Iterated
```

```
Outfile Formats ] -
     Format
     hash[:salt]
     plain
     hash[:salt]:plain
     hex plain
     hash[:salt]:hex plain
     plain:hex plain
     hash[:salt]:plain:hex plain
     crackpos
     hash[:salt]:crack pos
10
     plain:crack pos
11
     hash[:salt]:plain:crack pos
12
     hex plain:crack pos
13
     hash[:salt]:hex plain:crack pos
     plain:hex plain:crack pos
14
     hash[:salt]:plain:hex plain:crack pos
```

# John the Ripper

- There are two main versions, it is important to know this
- John regular (original)
- John "jumbo" —
   <a href="https://github.com/magnumripper/JohnTheRipper">https://github.com/magnumripper/JohnTheRipper</a>
- John jumbo has numerous added features, including a lot of python/perl scripts to convert files into john password hashes.

| 1password2john.py  |
|--------------------|
| Tz2john.pl         |
| DPAPImk2john.py    |
| aix2john.pl        |
| aix2john.py        |
| alnum.chr          |
| alnumspace.chr     |
| alpha.chr          |
| androidfde2john.py |
| apex2john.py       |
| aruba2john.py      |
| ascii.chr          |
| axcrypt2john.py    |
| benchmark-unify    |
| best64.conf        |
| bestcrypt2john.py  |
| bitcoin2john.py    |

| electrum2john.py      |
|-----------------------|
| encfs2john.py         |
| enpass2john.py        |
| ethereum2john.py      |
| filezilla2john.py     |
| fuzz.dic              |
| fuzz_option.pl        |
| geli2john.py          |
| genincstats.rb        |
| hextoraw.pl           |
| htdigest2john.py      |
| hybrid.conf           |
| ibmiscanner2john.py   |
| ikescan2john.py       |
| ios7tojohn.pl         |
| itunes_backup2john.pl |
| iwork2john.py         |

| sap2john.pl       |
|-------------------|
| sha-dump.pl       |
| sha-test.pl       |
| sipdump2john.py   |
| snmp2john.lua     |
| ssh2sshng.py      |
| sshng2john.py     |
| stats             |
| strip2john.py     |
| sxc2john.py       |
| truecrypt2john.py |
| unrule.pl         |
| upper.chr         |

# JtR Options

- --pot=potfile.pot
  - Specify which pot file you want to use
- --format=format
  - Specify the format of the hash
- --wordlist=/path/to/wordlist
  - Which wordlist you want to use
- --session=session-name
  - Name of session (think log)
- --fork=#
  - How many concurrent threads (for CPU cracking, good to specify # of threads)
- --crack-status
  - Will provide you with passwords cracked as it occurs

# JtR Example

 ./john --crack-status --fork=4 --session=myhashes -format=netntlmv2 -wordlist=/usr/share/dict/rockyou.txt /path/to/cracked/hashes.txt

#### **JtR**

- Don't know the format?
- ./john --list=formats
- Here are some common ones:
  - NT (NTLM)
  - LM (LanMan)
  - netlm (Network LM)
  - netlmv2 (Network LM v2)
  - netntlm (Network NTLM)
  - netntlmv2 (Network NTLMv2)
  - krb5pa-md5 (Microsoft Kerberos)

#### JtR Show Hashes

- ./john --show --pot=pot-file /path/to/hashes.txt
- There are pros and cons to using separate pot files, I like them isolated
- If you want to use the builtin john.pot file, be sure to backup on system if you change builds, it stores cracked hashes and can make lookups for common passwords over time easier
- Up to you

### **JtR**

- Hash formats, they matter
- Here are two resources for help:
  - http://pentestmonkey.net/cheat-sheet/john-the-ripperhash-formats
  - http://www.openwall.com/john/doc/EXAMPLES.shtml

### hashid

- https://github.com/psypanda/hashID
- Helps identify different hashes

```
$ ./hashid.py '$P$8ohUJ.1sdFw09/bMaAQPTGDNi2BIUt1'
Analyzing '$P$8ohUJ.1sdFw09/bMaAQPTGDNi2BIUt1'
[+] Wordpress \geq v2.6.2
[+] Joomla \geq v2.5.18
[+] PHPass' Portable Hash
$ ./hashid.py -mj '$racf$*AAAAAAA*3c44ee7f409c9a9b'
Analyzing '$racf$*AAAAAAA*3c44ee7f409c9a9b'
[+] RACF [Hashcat Mode: 8500][JtR Format: racf]
$ ./hashid.py hashes.txt
--File 'hashes.txt'--
Analyzing '*85ADE5DDF71E348162894C71D73324C043838751'
[+] MySQL5.x
[+] MySQL4.1
Analyzing '$2a$08$VPzNKPAY60FsAbnq.c.h5.XTCZtC1z.j3hnlDFGImN9FcpfR1QnLq'
[+] Blowfish(OpenBSD)
[+] Woltlab Burning Board 4.x
[+] bcrypt
--End of file 'hashes.txt'--
```

# Wordlists

# A couple favs

- Rockyou wordlist (built into Kali)
  - From rockyou breach
- UNIQPASS <a href="https://dazzlepod.com/uniqpass/">https://dazzlepod.com/uniqpass/</a>
  - Paid but some good results
- CrackStation <a href="https://crackstation.net/buy-crackstation-wordlist-password-cracking-dictionary.htm">https://crackstation.net/buy-crackstation-wordlist-password-cracking-dictionary.htm</a>
- WeakPass 2 <a href="https://weakpass.com/download">https://weakpass.com/download</a>

# My Wordlist

#### "Hack Back" Wordlist

On August 12, 2015, in Information Security, by Elliott

**Last Updated:** 8/12/2015

Provided here is a consolidated wordlist of all unique passwords gathered from my 9 honeypot systems in the USA, China, Singapore and Russia. Any additional wordlist files found on HFS systems have also been included in this. There are approximately ~900,000 unique passwords. This wordlist has been named the "Hack Back" wordlist due to the way it was gathered  $\bigcirc$ 

**Download Hack Back Wordlist** 

Enjoy!

http://elliottbrink.com/2015/08/12/hack-back-wordlist/

#### Massive wordlist collection

- wordbook.xyz/download/
- Lots of good material

# Working With Wordlists

- Removing lines/words from a file that contain non-ascii characters
  - perl -nle 'print if m{^[[:ascii:]]+\$}' input-file.txt >> output-file.txt
- Keeping lines/words from a file that are between 1 and 24 characters long
  - egrep -x '.{1,24}' input-file.txt >> output-file.txt
- Sorting wordlists
  - sort --parallel=4 -S 70% -T /media/external/temp /path/to/large/wordlist.txt >> /path/to/large/wordlist-sorted.txt
- Remove duplicates
  - uniq /path/to/large/wordlist-sorted.txt >> /path/to/large/wordlist-sorted-uniq.txt

## KoreLogic Custom Rules

http://contest-2010.korelogic.com/rules.html

JtR rules created from DEFCON "Crack Me If You

Can" 2010

#### KoreLogicRulesAppendNumbers\_and\_Specials\_Simple:

This rule is a "catch all" for the most common patterns for appending numbers and/or specials to the end of a word. Use this rule \_first\_ before attempting other rules that use special characters

#### KoreLogicRulesPrependSeason:

This rule prepends any word in the wordlist with a season (Fall FALL Winter WINTER etc). Use this rule with wordlists such as 2letters.dic or 2EVERYTHING.dic

#### KoreLogicRulesAppendSeason:

This rule appends any word in the wordlist with a season (Fall FALL Winter WINTER etc). Use this rule with wordlists such as 2letters.dic or 2EVERYTHING.dic

#### KoreLogicRulesPrependHello:

This rule prepends any word in the wordlist with the word 'Hello' (Hello hello hello

#### KoreLogicRulesPrependYears:

This rule prepends any word in the wordlist with a year (from 1949 to 2019). These are common birth years of users, or their family members.

# RSMangler

- RSMangler
- Will add randomization to wordlists similar to masks. Nice to run from time to time for 3-4 input words.
- Provides added storage tradeoff
- https://github.com/digininja/RSMangler

# GPU Cracking

- There are lots of guides out there
- Won't talk about it in too much depth here
- If you want to play with it, I recommend trying out hashcat with AWS GPU instance
- High level advice:
  - 1x Single Nvidia GEFORCE GTX 1080 Ti
  - SSD
  - Intel i5 or i7
  - 16GB RAM
  - Mobo and case (special deals)

### References

- https://www.trustedsec.com/2015/05/passwordstorage/
- https://en.wikipedia.org/wiki/Password\_cracking
- https://beerinfood.files.wordpress.com/2007/12/april7behindhotelunloadingbeer2.jpg
- https://i.pinimg.com/originals/8e/b2/a8/8eb2a8c66b9e27c3ec56cb03 faf13ab3.gif
- https://securecdn.pymnts.com/wpcontent/uploads/2016/08/password-hacking.jpg
- https://lh3.googleusercontent.com/Zqsi0CbSuK99tFTolsG9tRseaRH 4cA\_tPWcFsUP375reetJ0l3vl-JnfZJlkP1vPEw=h900
- https://twitter.com/darkstockphotos
- (And all other links references within the talk)

# Thank You

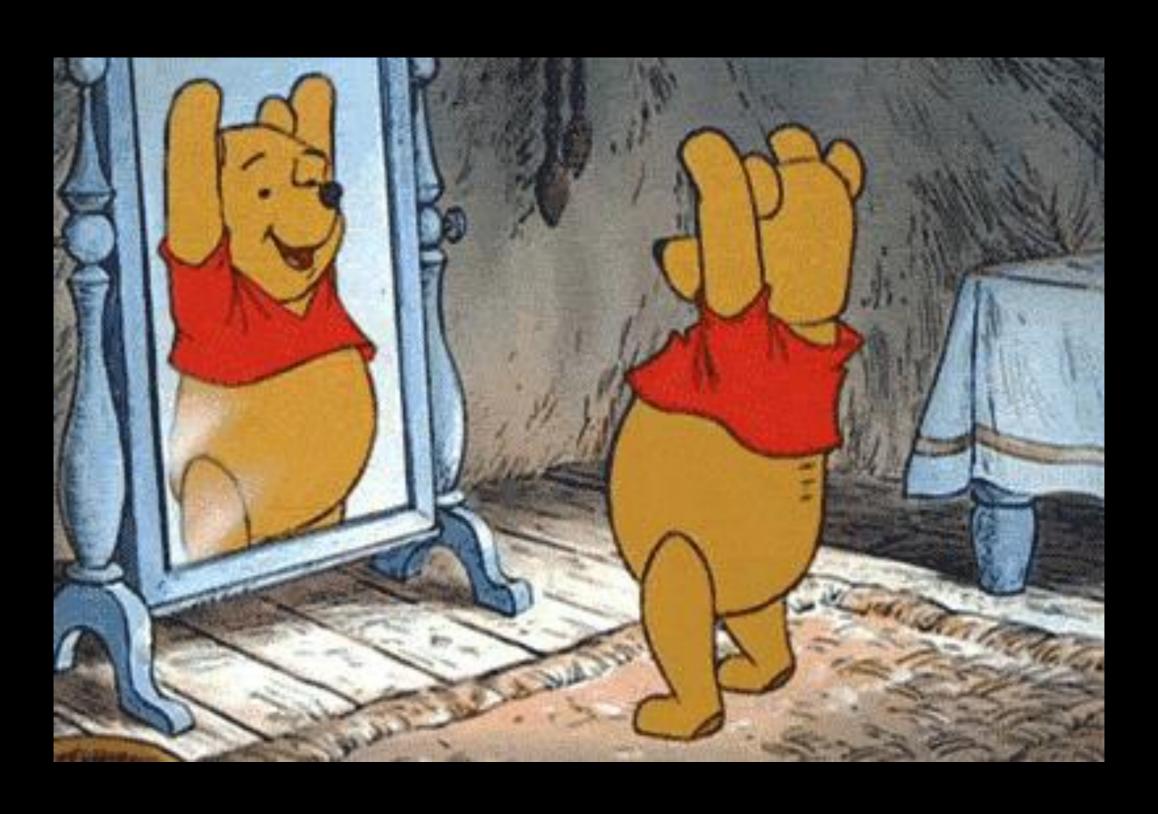